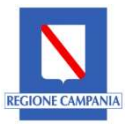

Giunta Regionale della Campania Direzione Generale 50.18 per i Lavori pubblici e la Protezione Civile Staff 50.18.91 - Funzioni di supporto tecnico-operativo staff.501891@pec.regione.campania.it

Concessione ai comuni di contributi finalizzati all'esecuzione di interventi locali o miglioramento o adeguamento sismico o demolizione e ricostruzione di edifici e infrastrutture di interesse strategico a valere sul Fondo per la prevenzione del rischio sismico istituito dall'art.11 DL 39/09 (conv. dalla L.77/09) - OCDPC 780/2021 e D.G.R. 757/2023.

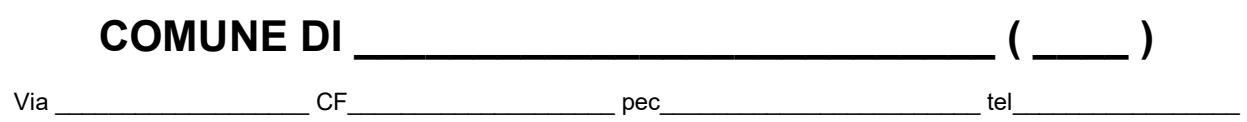

Allo STAFF 50.18.91 Funzioni di supporto tecnico-operativo staff.501891@pec.regione.campania.it

# MODELLO DI RICHIESTA EROGAZIONE SALDO

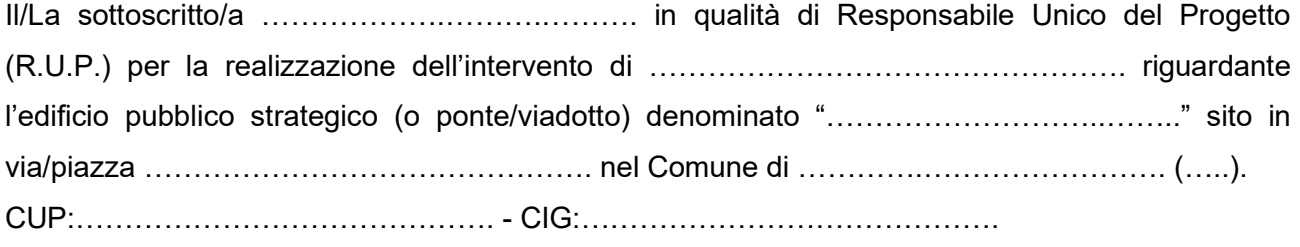

**VISTO** il Disciplinare per la gestione del contributo sottoscritto in data  $\frac{1}{2}$ 

CONSAPEVOLE delle sanzioni penali richiamate nell'art. 76 del D.P.R. 445/2000 e smi in caso di dichiarazioni mendaci e di formazione o uso di atti falsi

## ATTESTA CHE

- 1. l'intervento, nel periodo intercorso tra la data di richiesta erogazione della terza quota e la data di sottoscrizione della presente richiesta:
	- 1.1.  $\Box$  non ha subito variazioni in corso d'opera;

oppure

1.2.  $\Box$  ha subito variazioni in corso d'opera<sup>1</sup>:

- 1.2.1. strutturali e/o di opere strettamente connesse:
	- 1.2.1.1. comunicate con il modello D1.4, assentite dall'Ufficio con nota prot. n……………………………… del del del del successivamente approvate dall'ente Beneficiario con il seguente provvedimento ……………….…… n.…………… del  $\frac{1}{2}$   $\frac{1}{2}$   $\frac{1}{2}$  ;
		- 1.2.1.2.  $\Box$  non comunicate all'Ufficio (in contrasto con quanto prescritto al paragrafo 4 del Disciplinare per la gestione del contributo sottoscritto)<sup>2</sup> per cui si allega alla presente

<sup>1</sup> Eventuali variazioni del progetto in corso d'opera, in aumento, non comporteranno una rimodulazione in aumento del contributo concesso e restano integralmente a carico del beneficiario. Eventuali variazioni in diminuzione del contributo regionale concesso per gli interventi strutturali e/o per opere strettamente connesse, determinano ulteriori economie (non utilizzabili per altre tipologie di lavorazioni) che permangono nella titolarità regionale.<br><sup>2</sup> La mancata comunicazione all'Ufficio è considerata infrazione non g contributo definitivamente concesso nel caso di seconda, terza, quarta o quinta infrazione; in caso di sesta infrazione comporta la decadenza del contributo.

pag.1/3

richiesta il modello D1.4;<sup>3</sup>

- 1.2.2. non strutturali, che non includono le opere strettamente connesse ai lavori strutturali, approvate con il sequente provvedimento …………………… n.……………… del  $\qquad /$ A sequito delle variazioni l'importo complessivo dell'intervento ( $QE<sub>tot</sub>$ ), risulta pari a €…………….………………….. come desumibile dal quadro economico rimodulato approvato con il sequente provvedimento ………………………………………………… del  $\qquad / \qquad$  che si allega;
- 2. i lavori sono terminati in data  $/$  / come desumibile dal certificato di ultimazione lavori allegato;
- 3. il certificato di collaudo (o nei casi previsti il certificato di regolare esecuzione) è stato redatto in data \_\_\_/\_\_\_/\_\_\_\_\_\_ e successivamente approvato con il seguente provvedimento ……….……… n.…………… del \_\_\_/\_\_\_/\_\_\_\_\_\_;
- 4. il quadro economico di fine lavori è stato approvato con il seguente provvedimento ……….……… n.…………… del \_\_\_/\_\_\_/\_\_\_\_\_\_;
- 5. a seguito dell'ultimazione dei lavori e dell'approvazione del quadro economico di fine lavori, l'importo complessivo dell'intervento a consuntivo risulta pari a € ………………………..(a) come desumibile dal seguente quadro di sintesi:

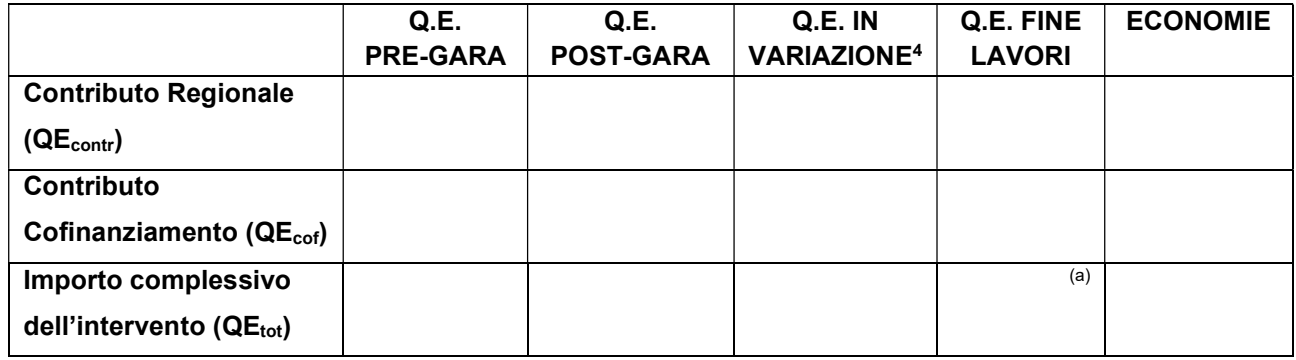

6. l'ente Beneficiario ha sostenuto il valore complessivo della spesa pari a € ……………………………<sup>(a)</sup> come riportato nell'allegato "Prospetto spese sostenute";<sup>5</sup>

7. la completa documentazione contabile (stati di avanzamento, fatture quietanzate, mandati/ordini di pagamento quietanzati o documentazione avente il medesimo valore probatorio), relativa a quanto sopra è depositata e disponibile presso l'Ente stesso.

#### CHIEDE

L'EROGAZIONE DEL SALDO PARI A €…………………………………..<sup>6</sup>

### E, A TAL FINE ALLEGA

- a) (nel caso di spunta del p.to 1.2.1.1. del presente documento)  $\Box$  provvedimento comunale di approvazione della variazione in corso d'opera e del quadro economico rimodulato;
- b) (nel caso di spunta del p.to 1.2.1.2.)  $\Box$  modello D1.4;
- c) (nel caso di spunta del p.to 1.2.2.)  $\Box$  provvedimento comunale di approvazione della variazione in corso d'opera e del quadro economico rimodulato;
- d) certificato di ultimazione dei lavori/delle prestazioni;
- e) conto finale e relazione sul conto finale redatti dal direttore lavori;
- f) certificato di collaudo ovvero nei casi previsti certificato di regolare esecuzione;
- g) atto amministrativo che approva il collaudo o il certificato di regolare esecuzione;

 $3$  Nel caso di più variazioni strutturali non comunicate, si richiede di allegare un modello D1.4 per ciascuna di esse.

<sup>4</sup> Colonna da compilare nel caso in cui l'intervento ha subito variazioni in corso d'opera; si precisa che, qualora l'intervento abbia subito più variazioni in corso d'opera, i dati da inserire fanno riferimento all'ultima variazione avvenuta.

 $^{\rm 5}$  Concorrono al sostenimento del valore complessivo della spesa anche le fatture non quietanzate, a condizione che il pagamento delle stesse sia effettuato entro 60 giorni dal trasferimento del saldo al Beneficiario.<br><sup>6</sup> La quota di saldo è data dalla seguente relazione **quota saldo = 100%QE<sub>contr</sub> FINE-LAVORI <b>– (acconti già erogati).** Si precisa che il QE<sub>contr</sub> è riferito

di contributo a carico della Regione.

- h) atto amministrativo che approva il quadro economico di fine lavori;
- i) prospetto spese sostenute:

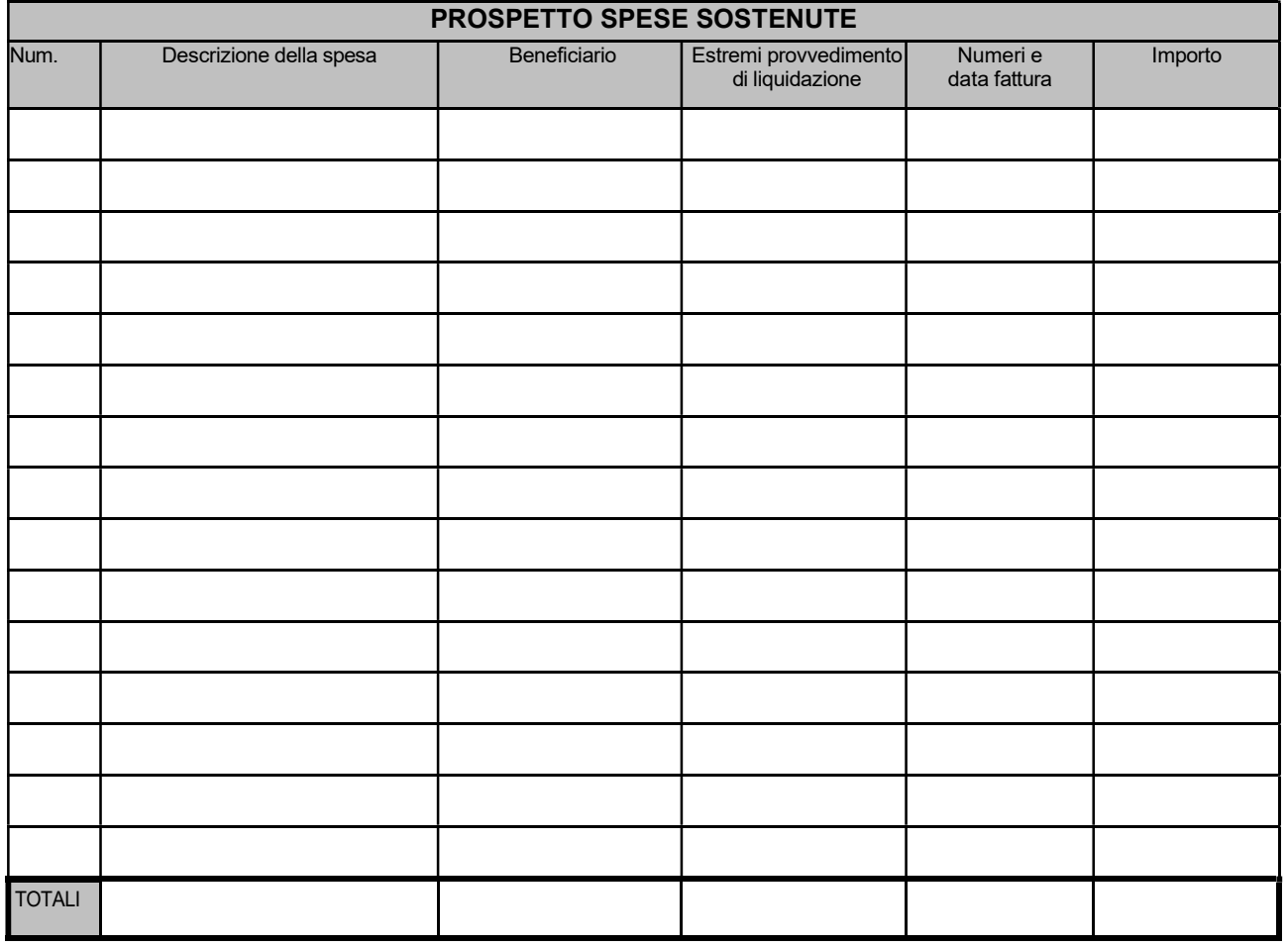

## **COMUNICA**

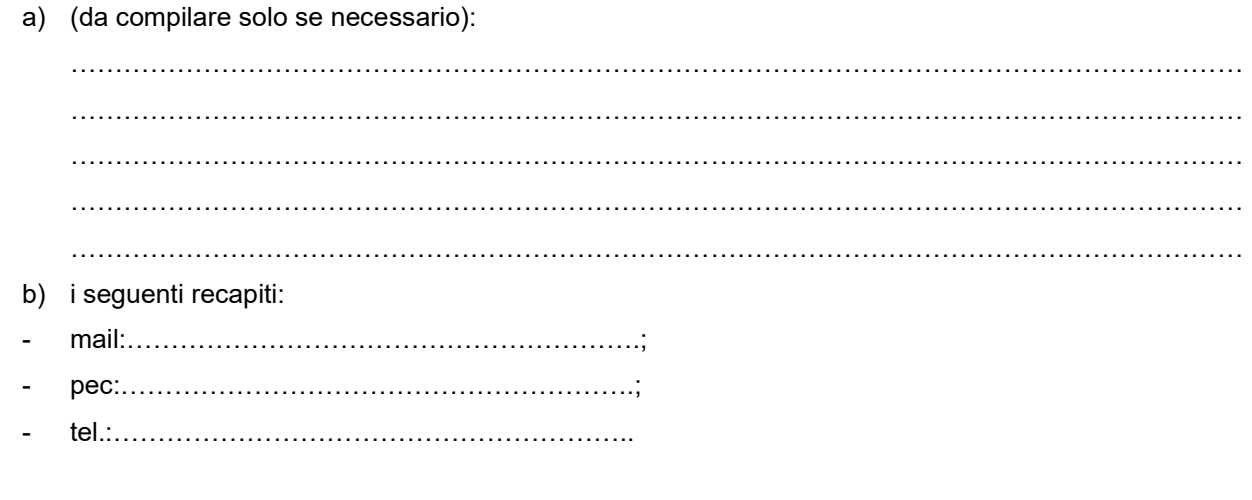

Luogo ……………………………… data \_\_\_/\_\_\_/\_\_\_\_\_\_

IL RUP (firmato digitalmente)

pag.3/3